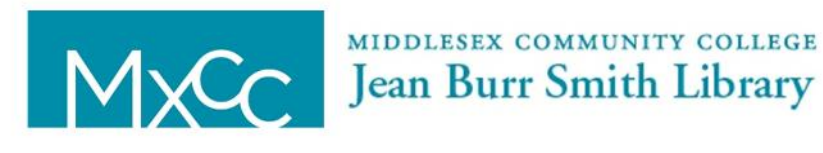

## **What is a Database?**

Library databases are mostly full-text material (in their entirety) and summaries or descriptions of articles. They are **collections of articles** from newspapers, magazines and journals and electronic reference sources. Databases are selected for the quality and variety of resources they offer and are accessed using the Internet.

MIDDLESEX COMMUNITY COLLEGE

Your library pays for you to have access to a number of relevant databases. You support this with your tuition, so get the most out of your money! You can access them from home or school via the Library Webpage or use the link below.

[http://www.mxcc.commnet.edu/Content/Find\\_Articles.asp](http://www.mxcc.commnet.edu/Content/Find_Articles.asp)

## **Two short videos on the benefits of using library databases:**

<http://www.youtube.com/watch?v=VUp1P-ubOIc>

<http://youtu.be/Q2GMtIuaNzU>

## **Differences Between the Internet and Library Databases**

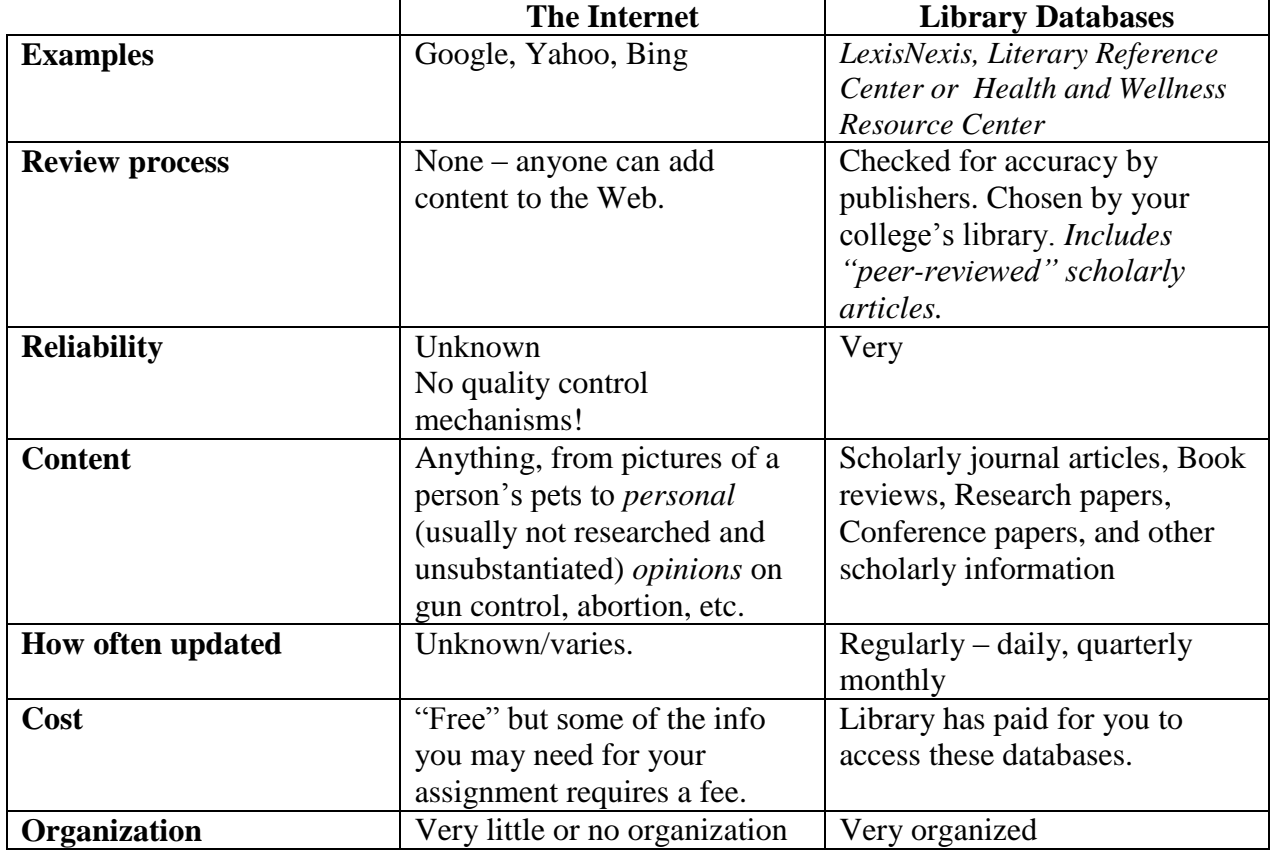

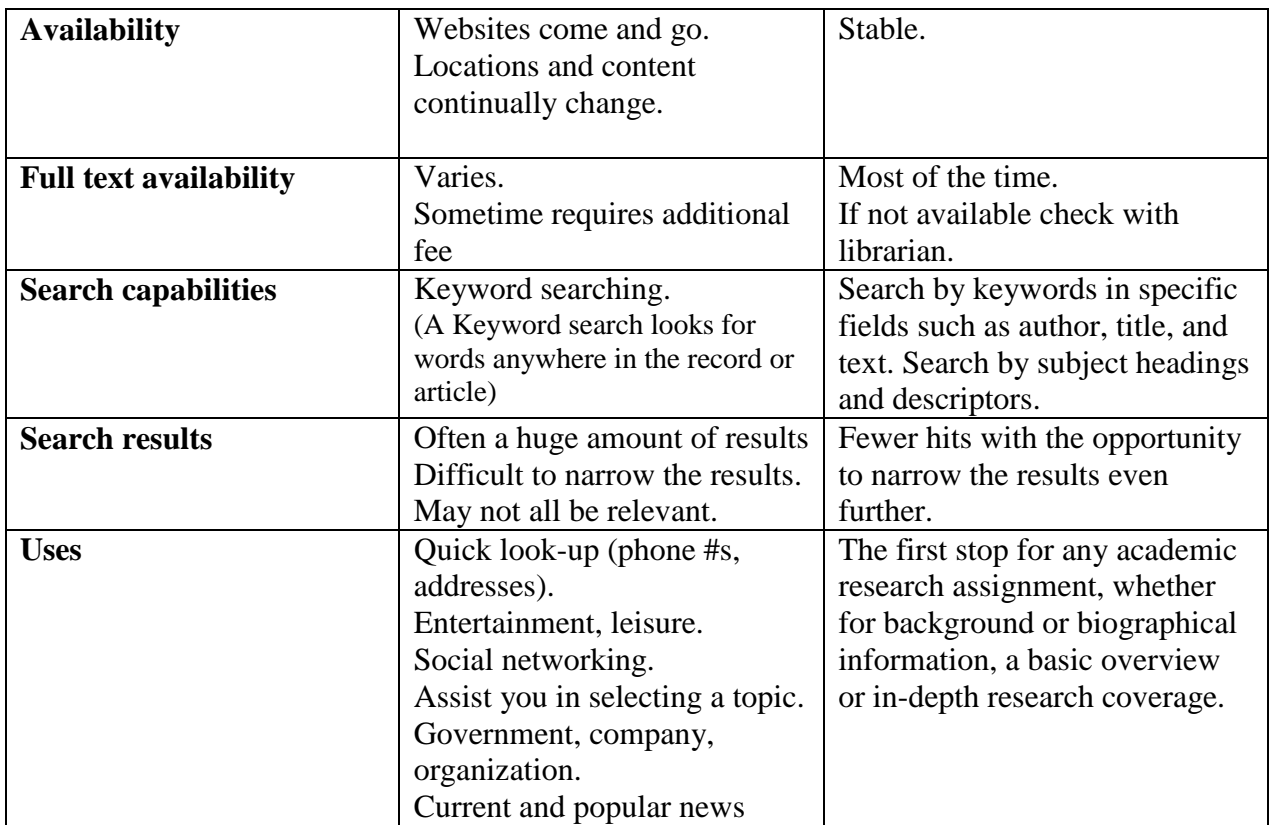

## Visit sites sponsored by known organizations such as the U.S. Government (.gov). Also, sites recommended by professors, librarians, and other knowledgeable sources. Try [http://www.mxcc.commnet.edu/Content/Recommended\\_Websites.asp](http://www.mxcc.commnet.edu/Content/Recommended_Websites.asp) Tip # 1:

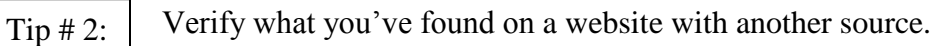

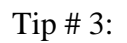

֧֖֖֚֚֞֝֬֝֬

Different search engines or databases are better for different topics. You should try more than one and compare your results.

Make sure your professor will accept information from a website for your assignment. Tip # 4:

```
Whether you use a website or library database, be sure to evaluate the source. Make 
          sure it is not only relevant to your topic, but a reliable source.
Tip # 5:
```